## **Beállítások: Árlista**

Az eVIR rendszer shoprenterrel kapcsolatos [beállítása](https://doc.evir.hu/doku.php/evir:rendszer:rendszer)it lehet elvégezni ezen a részen.

## Rendszer → Beállítások → **[Rendszerbeállítások](https://doc.evir.hu/doku.php/evir:rendszer:beallitasok:beallitasok)**

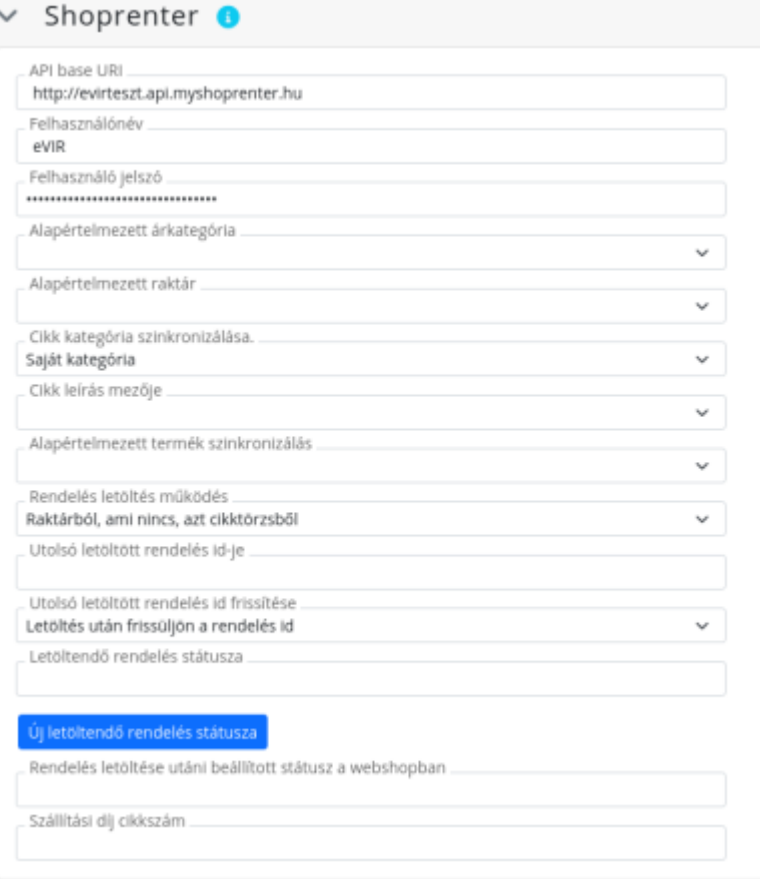

- **API base URI**
- **Felhasználónév**
- **Felhasználó jelszó**
- **Alapértelmezett árkategória**
- **Alapértelmezett raktár**
- **Árak szinkronizálása**
- **Cikktulajdonságok szinkronizálása**
- **Megnevezések szinkronizálása**
- **Rendelés letöltés működés**

#XXX

From: <https://doc.evir.hu/>- **eVIR tudásbázis**

Permanent link: **<https://doc.evir.hu/doku.php/evir:rendszer:beallitasok:shoprenter?rev=1594887015>**

Last update: **2020/07/16 10:10**

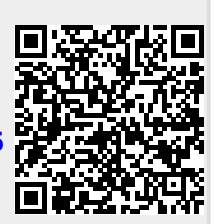